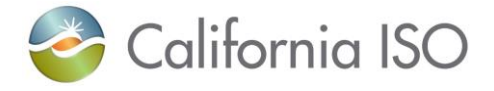

**Sunday, November 3, 2024** 02:00 AM is the Daylight Saving Time (DST) transition from DT (Daylight Time) to ST (Standard Time). The ISO is ready to monitor this event and ensure users experience a smooth transition. The information below describes how the transition will occur in the ISO systems. For more information, please contact the ISO Service Desk at (916) 351-2309 or (888) 889-0450, or the RC West Service Desk (for RC West participants only) at (916) 538-5722 or (833) 888-9378.

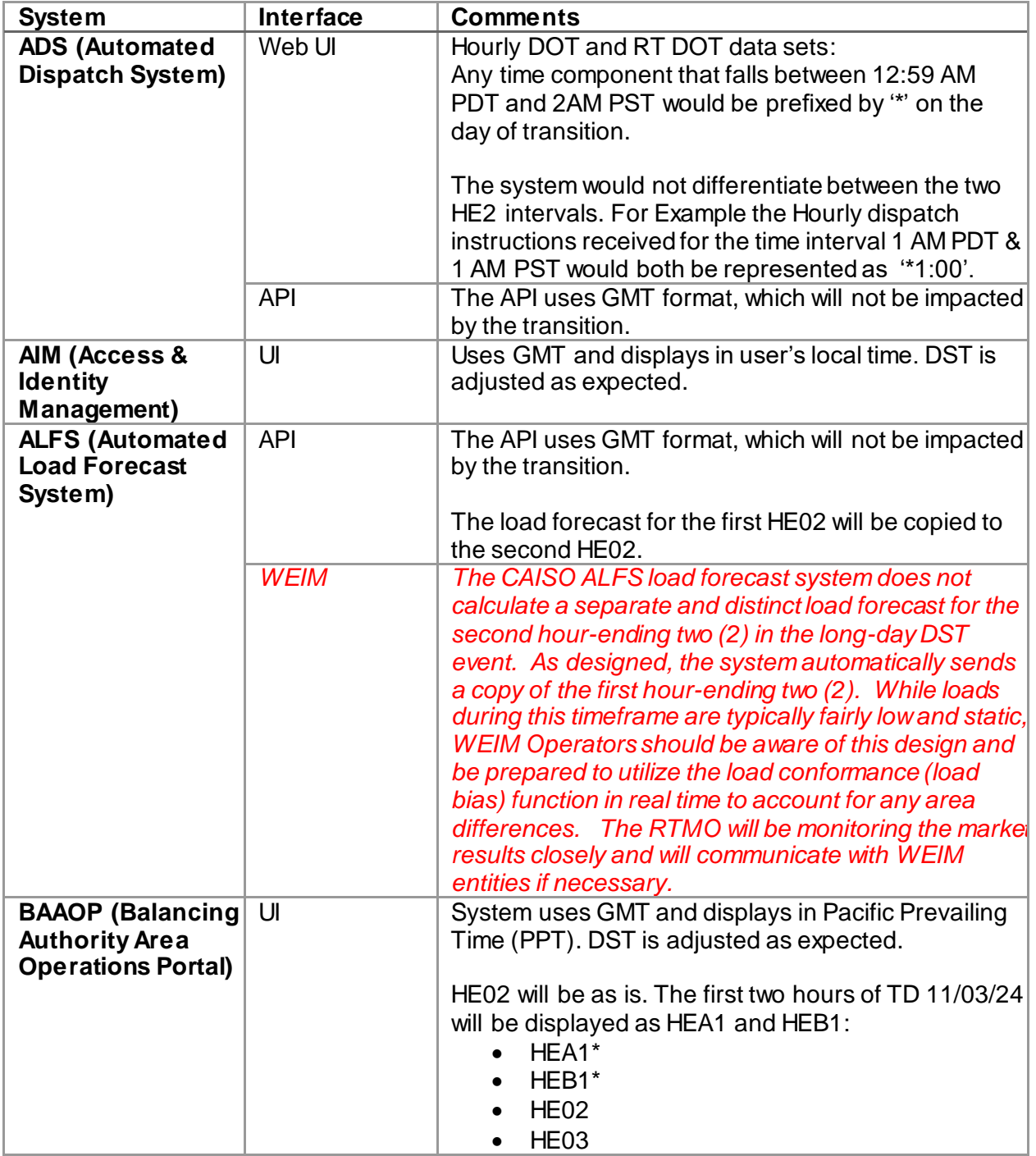

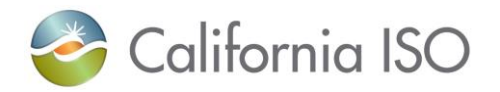

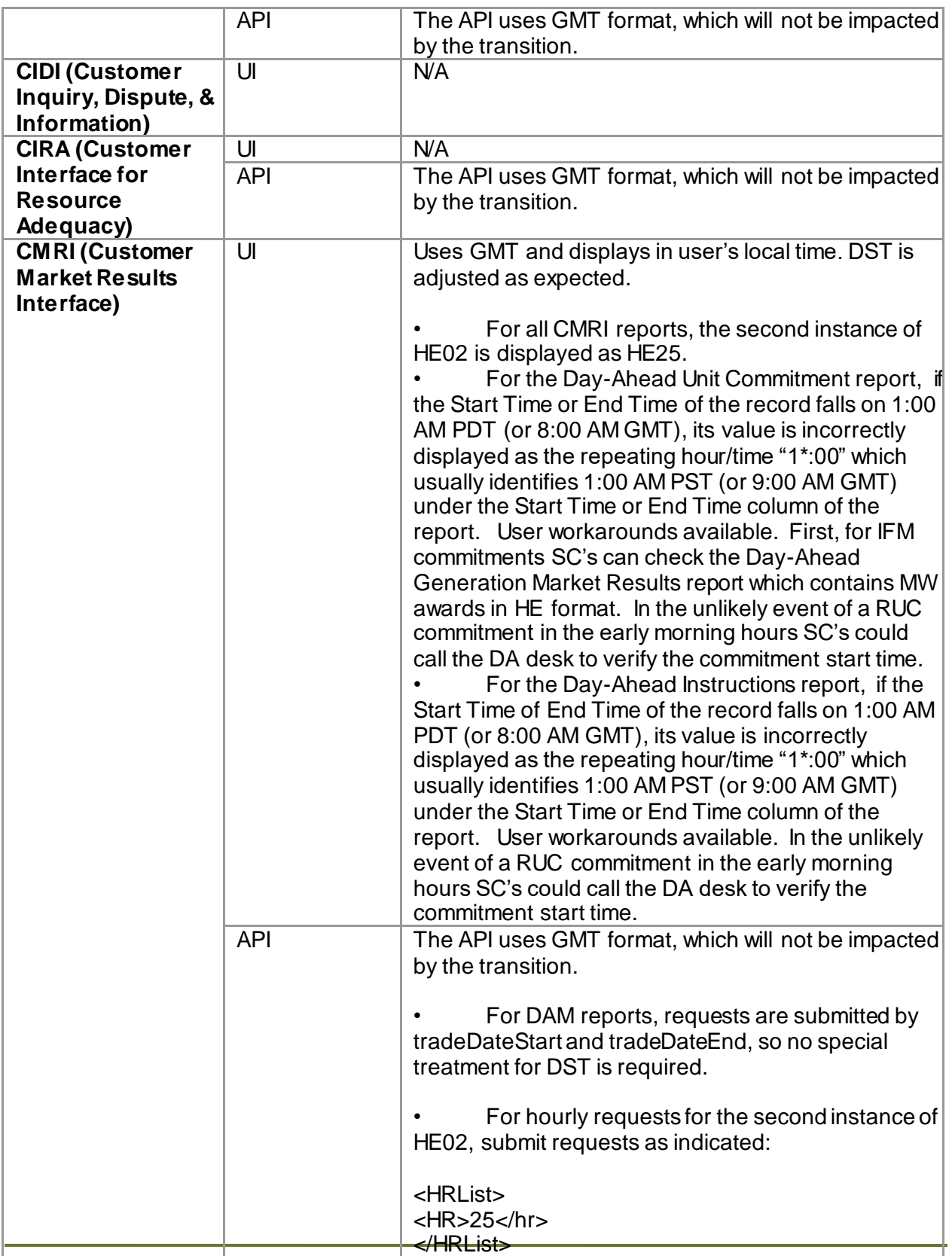

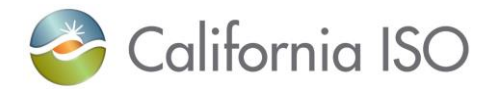

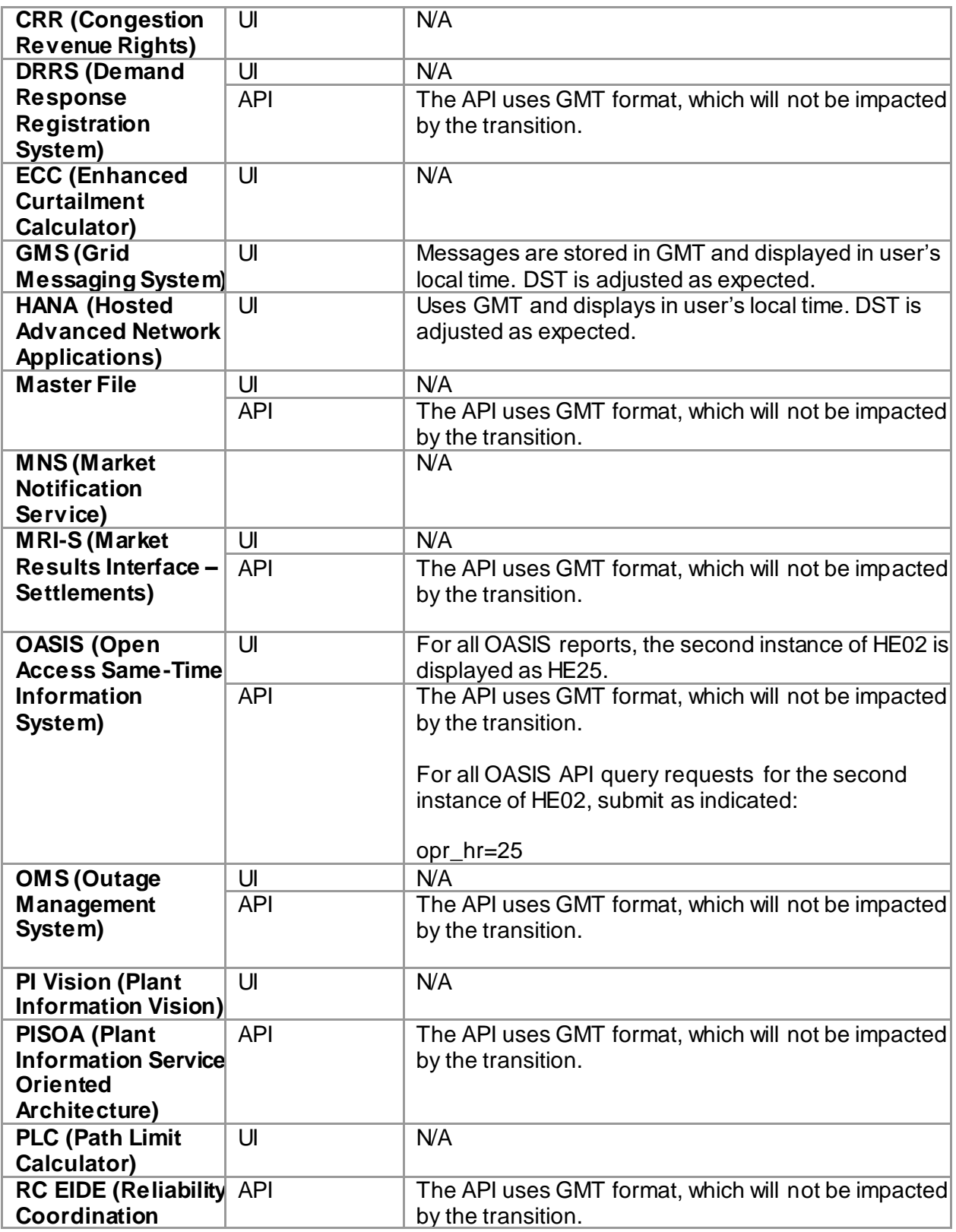

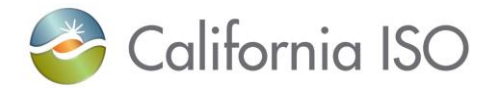

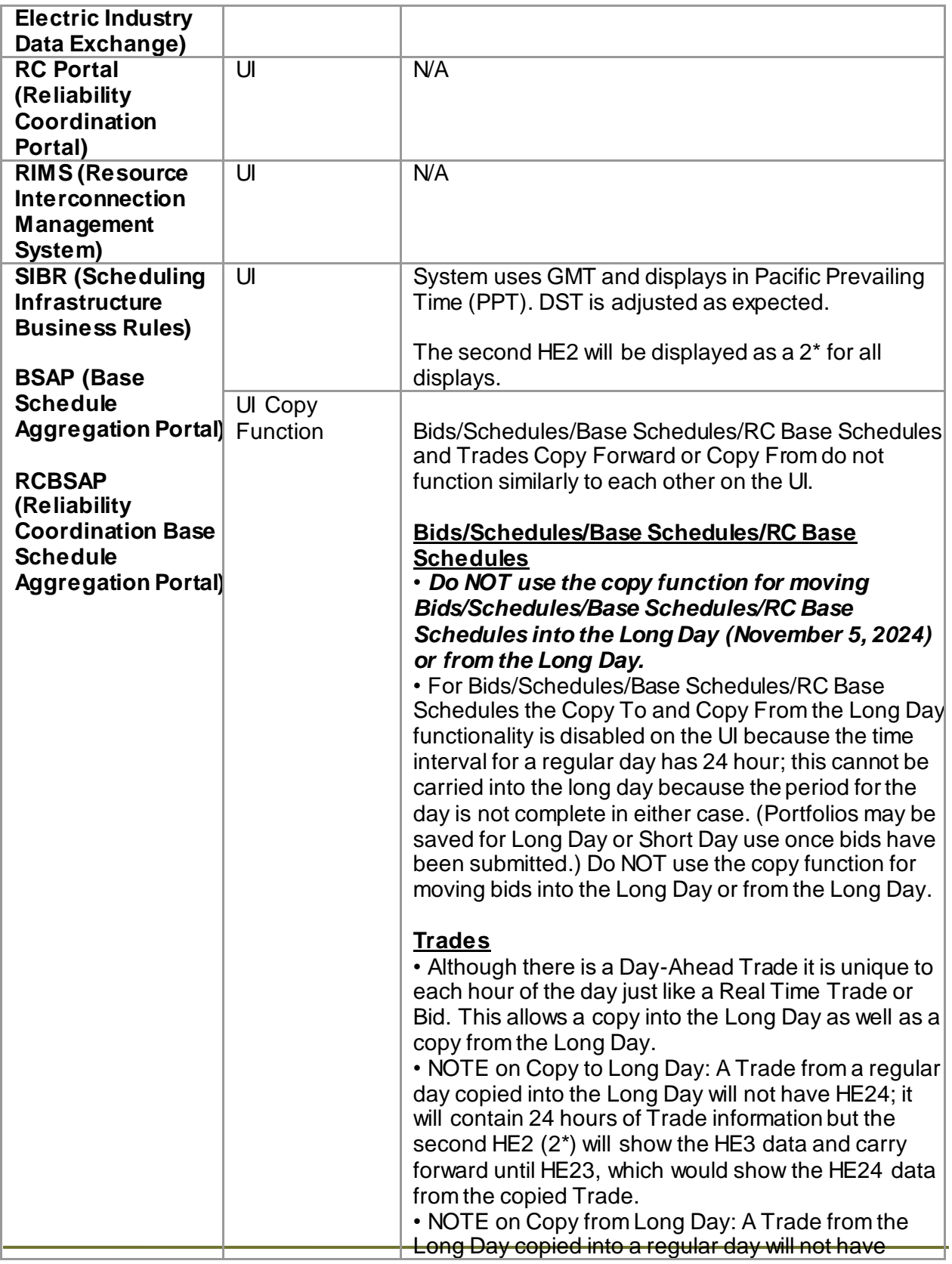

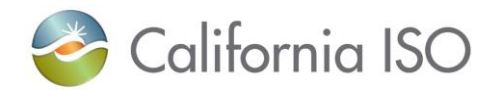

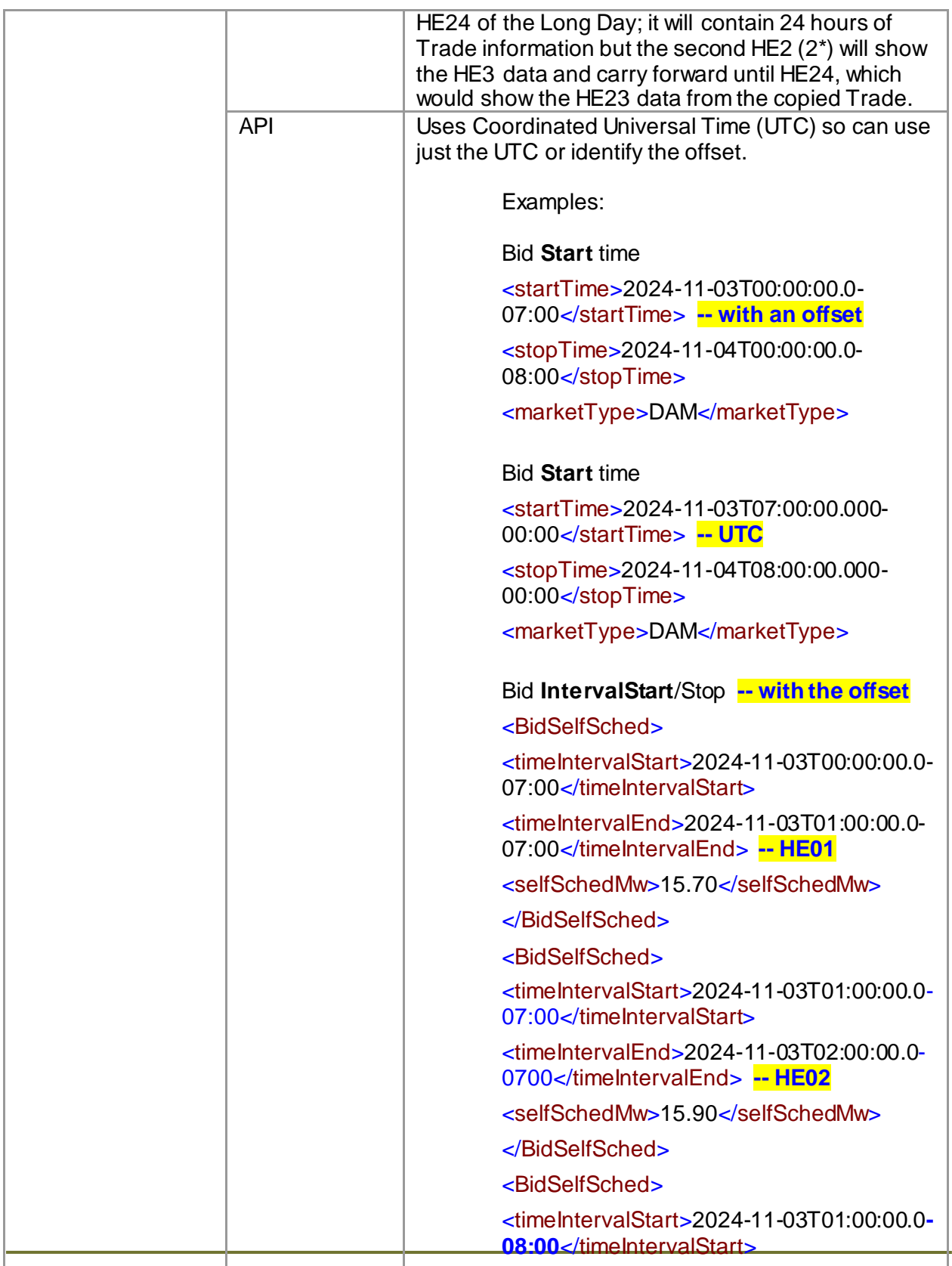

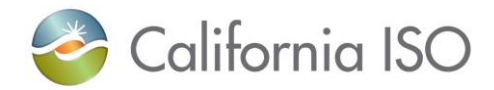

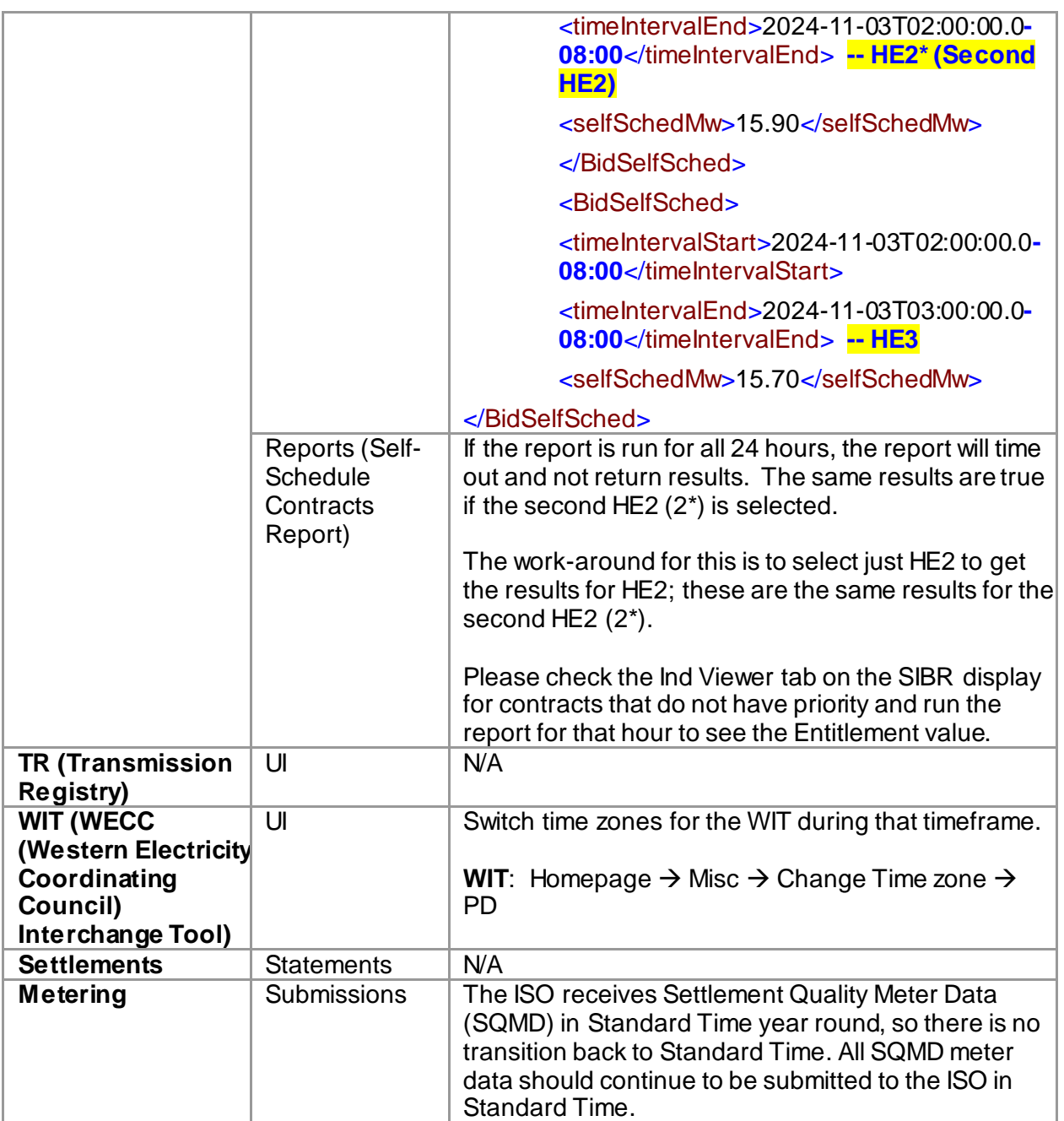